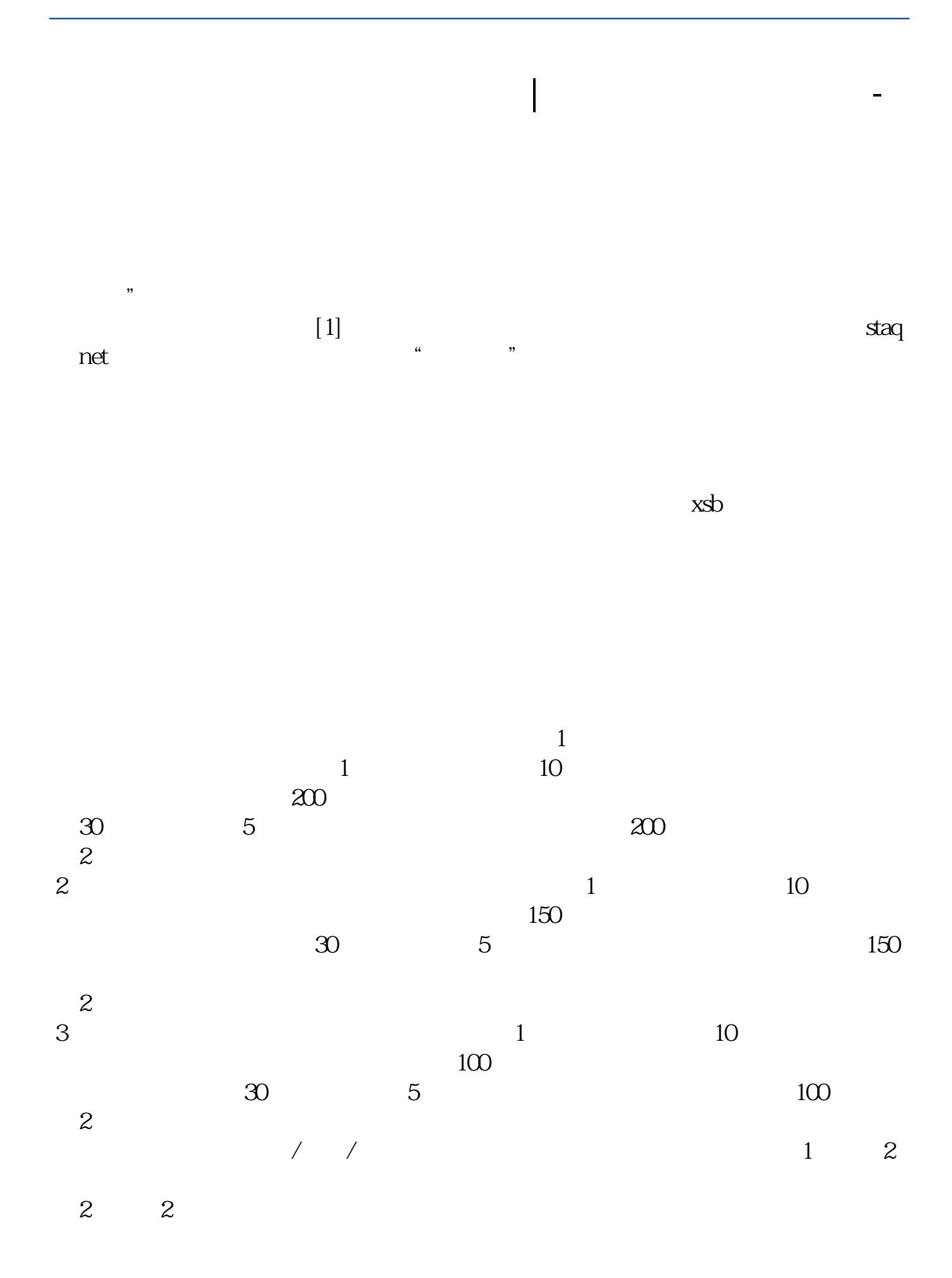

 $\chi$  2022  $\chi$  12  $\chi$  27  $\frac{d}{dx}$  and  $\frac{d}{dx}$ 

人**入**  $1$ 

 $\%$ ",  $\%$ ",  $\%$ ",  $\%$ ",  $\%$ ",  $\%$ ",  $\%$ ",  $\%$ ",  $\%$ ",  $\%$ ",  $\%$ ",  $\%$ ",  $\%$ ",  $\%$ ",  $\%$ ",  $\%$ ",  $\%$ ",  $\%$ ",  $\%$ ",  $\%$ ",  $\%$ ",  $\%$ ",  $\%$ ",  $\%$ ",  $\%$ ",  $\%$ ",  $\%$ ",  $\%$ ",  $\%$ ",  $\%$ ",  $\%$ ",  $\%$ 2、涨跌幅是对涨跌值的描述,用%表示,涨跌幅=涨跌值/昨收盘\*100%。  $\kappa$  , and  $\kappa$  , and  $\kappa$ 

61 A 63

 $400(.400)$ 

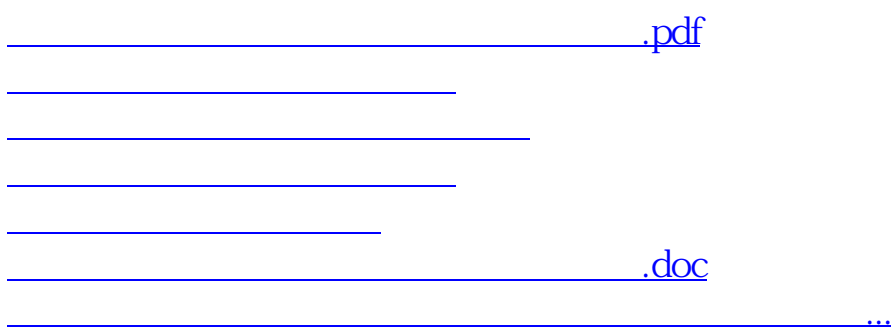

<https://www.gupiaozhishiba.com/chapter/30986991.html>